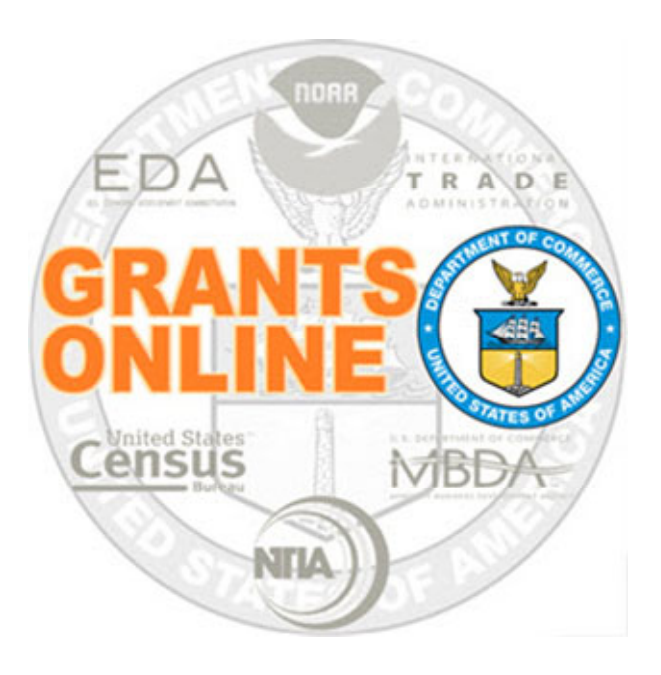

## Universal Process Maps Pre‐Awardv 6.03Last Updated: September 27, 2023

- $\bullet$ UNI‐1 Create RFA, Post Application Package Overview
- $\bullet$ UNI‐2 Applications and Review Event Overview
- $\bullet$ UNI‐3 Prepare Applications for Funding Overview

For a step by step tutorial of this process map, please reference the following:

Pre‐Award:Universal RFA Creation Universal Application Processing

## Process Map Key

Version 6.03

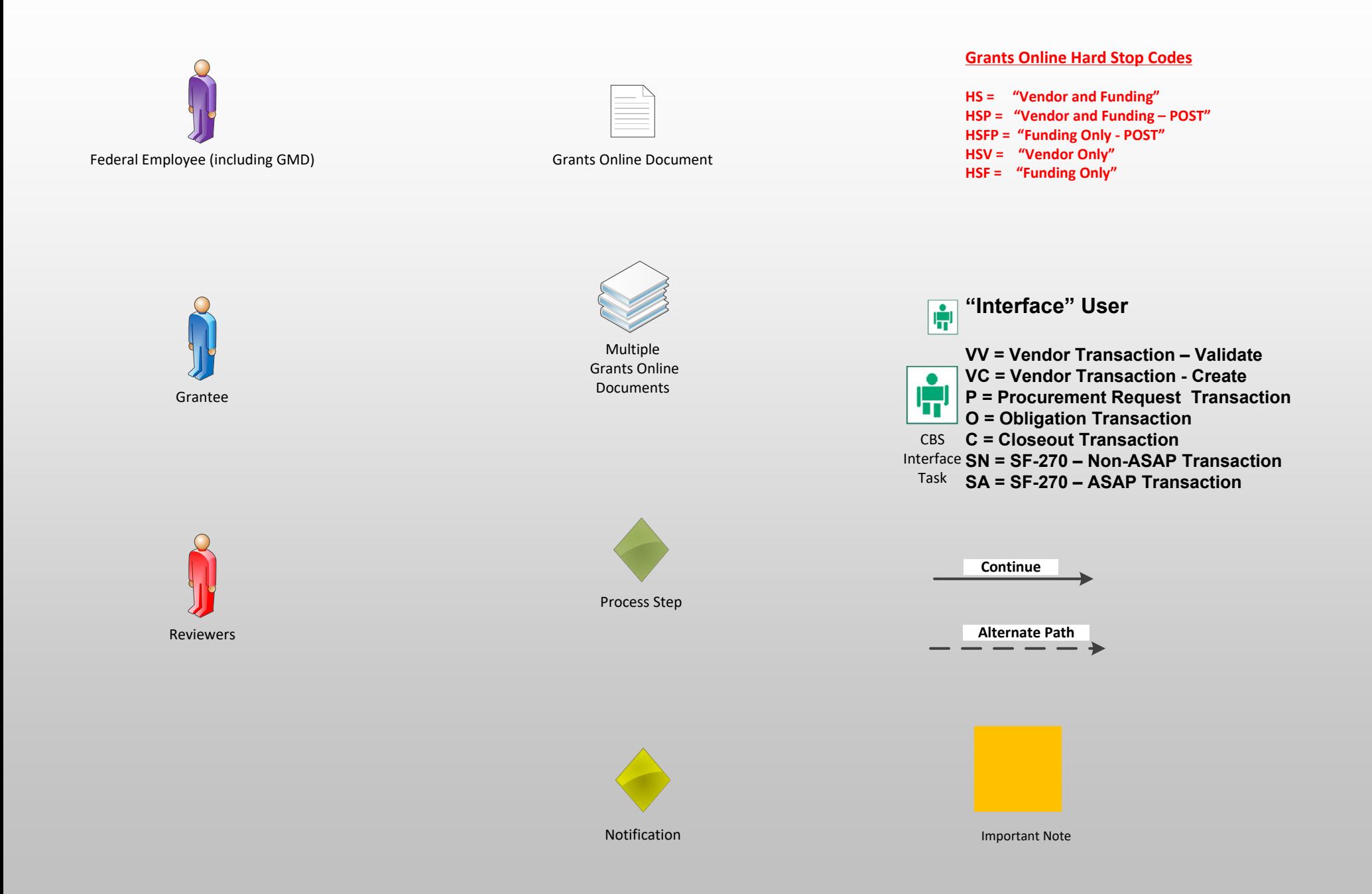

## Create RFA, Post Application Package Overview (UNI-1) September 27, 2023

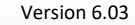

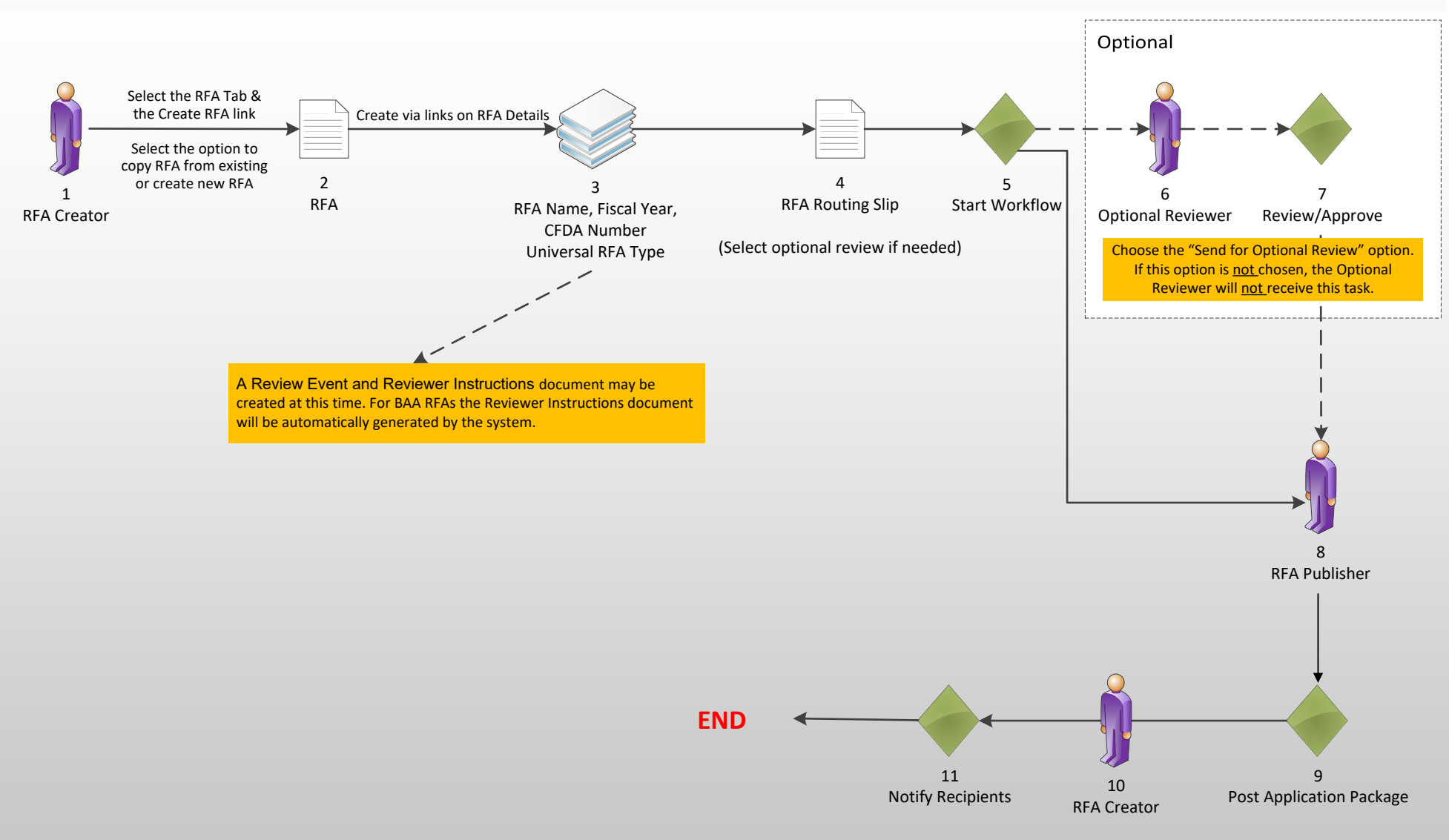

## Applications Overview (UNI‐2)

Version 6.03

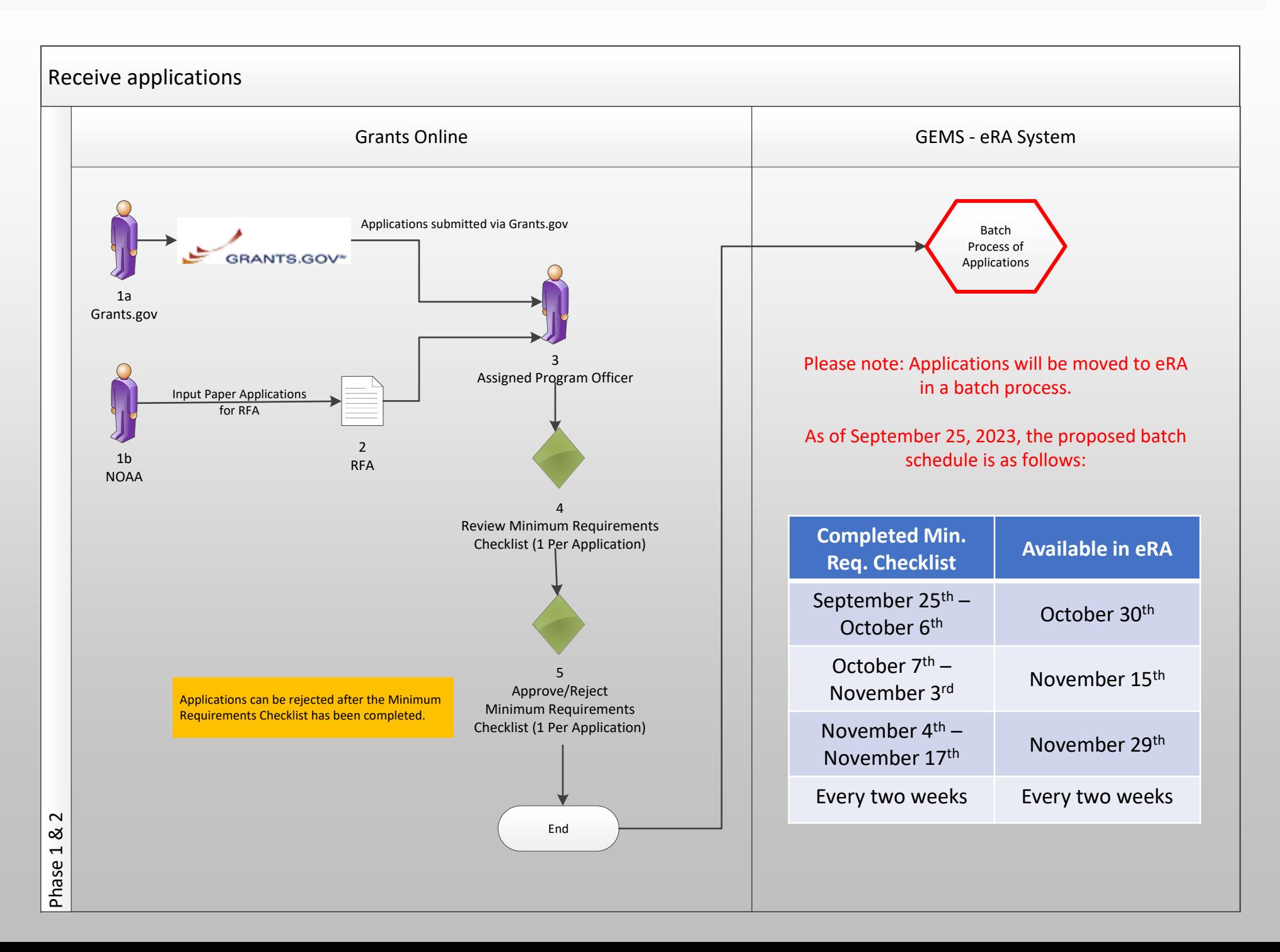